# **Production Operations Management Service (POMS) - Feature #21761**

## **POMS support users' own executables?**

01/23/2019 07:30 PM - Yuyi Guo

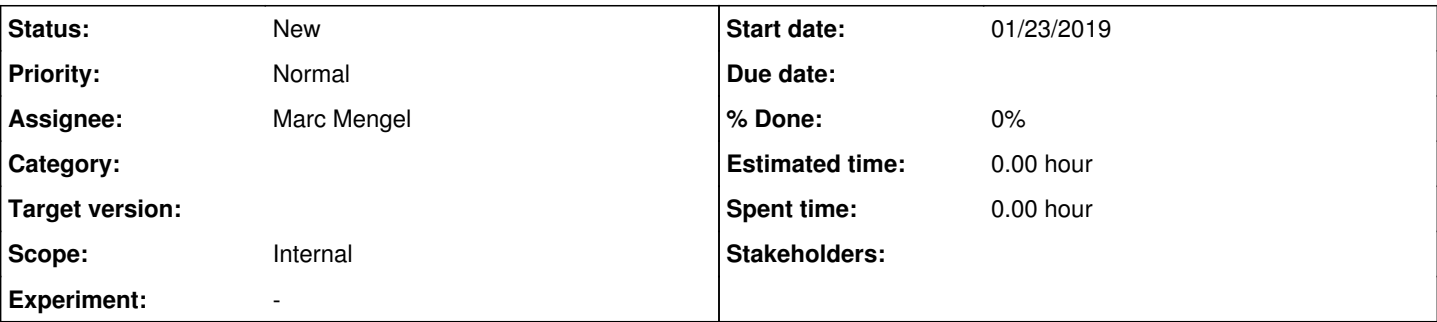

### **Description**

An analysis user ask if POMS can use users' own modification of analysis modules that differ from those official modules in cvmfs? The is of the imporant feature of "project.py". They want to have it in POMS world.

Below is his words:

"One critical prjoect.py feature used in these workflows is the "local tarball" feature. I want to check with you if that feature is preserved in the new tool. If not, this might be a higher priority item as most of analysis users use this feature.

This feature tars up their code directory, which contains users' own modification of analysis modules and differs from those official modules in cvmfs. Project.py takes a single "<local>>Path</local>" in the xml file and takes care of making the tarball on submission node, unwinding them on worker node, and setting up corresponding local larsoft environment."

### **History**

### **#1 - 01/24/2019 10:55 AM - Marc Mengel**

The tarball feature is supported by jobsub... so you would just add to the [submit] section:

```
[submit]
...
tar_file_name = tardir:/path/from/local/tag
```
in the job it is visible as \$INPUT\_TAR\_FILE.

We may need to add a prescript= to do whatever other setup of that area that the larbatch stuff does.

### **#2 - 01/24/2019 11:03 AM - Marc Mengel**

Looks like the relevant bits of condor\_lar.sh are at:

[https://cdcvs.fnal.gov/redmine/projects/larbatch/repository/revisions/develop/entry/scripts/condor\\_lar.sh#L977](https://cdcvs.fnal.gov/redmine/projects/larbatch/repository/revisions/develop/entry/scripts/condor_lar.sh#L977)

he hacks up the setup script to a setup.local, and sources it and then runs "mrbslp".

Note that he fetches the tarball himself, rather than using the jobsub feature to get it, thus dodging the efforts they're making to make that more efficient...